# EISCAT 3D user authentication and authorization

Carl-Fredrik Enell

**EISCAT Scientific Association** 

User meeting 16 Dec 2020

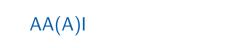

# Who is trying to access our data?

#### AA(A)I = Infrastructure for

- 1. Authentication: Who is the user? Identity
- 2. Authorization: Grant access to resources depending on who the user is
- 3. (Accounting: e.g. who has downloaded what)

# Authentication

#### EISCAT 3D users

- ► EU
- ► China
- Japan
- ► US
- ► etc

#### User IDs

#### Who is the user

- A chain of trust
- Identity providers
  - Ultimately responsible for providing user credentials
  - Different Levels of Assurance (LoA)

#### Examples of ID providers

- Institutional IDs
- Social logins
- ► Google account
- OrcID

# Connecting to ID providers: EGI Checkin as ID proxy

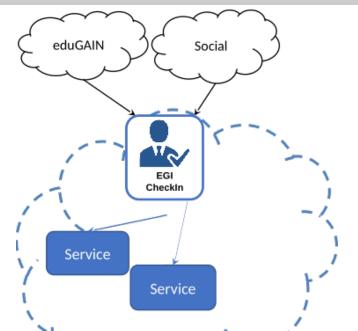

# EGI Checkin registration https://aai.egi.eu/registry/

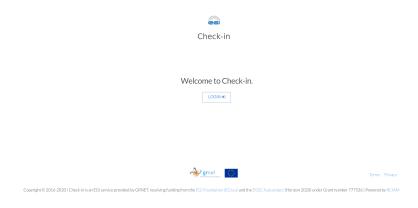

Figure 2: Checkin login page

# EGI Checkin account page, example

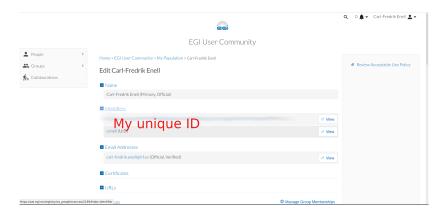

Figure 3: Checkin account page

## Identity providers linked to EGI account

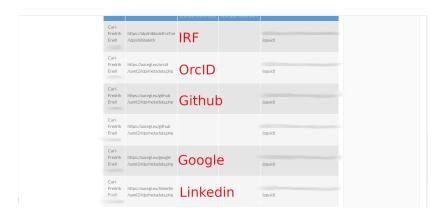

Figure 4: Carl-Fredrik's IdPs

## Authenticating via EGI Checkin

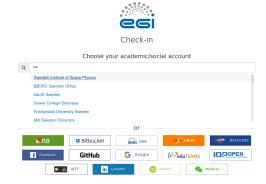

Figure 5: Checkin ID provider selection

# EGI Checkin with institutional login

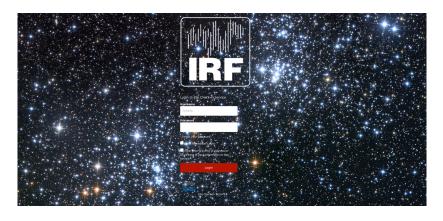

Figure 6: IRF Shibboleth login page

#### EGI Checkin user documentation

https://docs.egi.eu/users/check-in/

# Authorization

# Can we grant access to this user?

- Capability based authorization
  - ► E.g. list of resources
- User attribute based authorization
  - ► E.g. Virtual Organization group membership

#### User attributes — Perun and VOs

#### VOs

- Virtual Organization
  - One for EISCAT eiscat.se (our domain name)
- VO Roles
  - VO Manager
  - VO Group manager
  - **•** . . .
- ► Virtual Organization groups
  - Membership = User attribute
  - EISCAT Associates and Affiliates
  - Subgroups possible

#### VO management

Perun https://perun-aai.org/

# Perun login https://perun.egi.eu

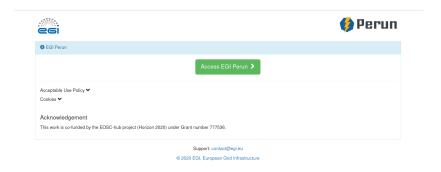

Figure 7: Login page of EGI Perun instance

#### Perun VO

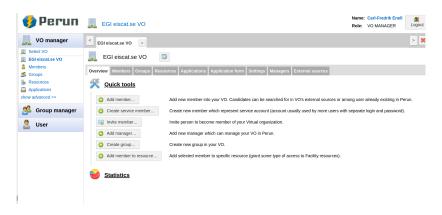

Figure 8: Perun VO management

### Perun groups page

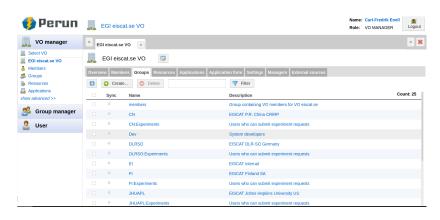

Figure 9: Groups defined in Perun: EISCAT members

### Perun groups, example of members

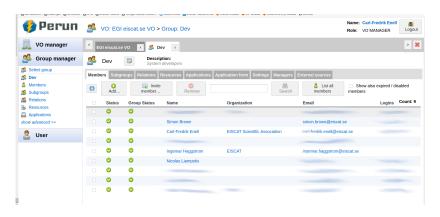

Figure 10: Group members: Developer group

### Group managers

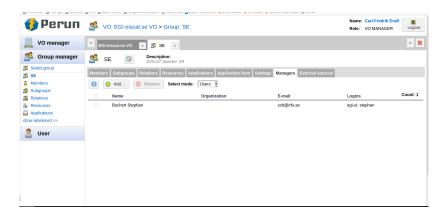

Figure 11: Group managers: Assigned manager of SE group

#### EISCAT workflow in a nutshell

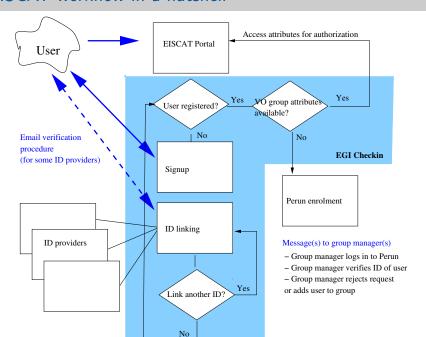

# Regular mini workshops

- On Zoom
- ► So far, participation from
  - ► EGI
  - ► GRNET
  - ► U Oulu + SGO
  - ► IRF
- ► Welcome to join! Next meeting TBD